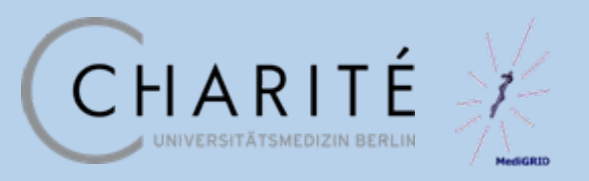

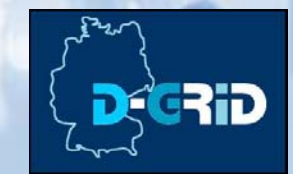

## **Simplified Grid Implementation of Medical Image Processing Algorithms using a Workflow Management System"**

#### **MICCAI-Grid Workshop, New York, 6.09.2008**

**Dagmar Krefting Michal Vossberg Thomas Tolxdorff**

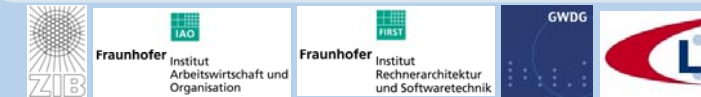

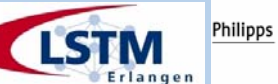

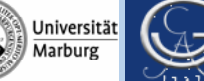

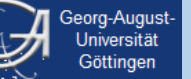

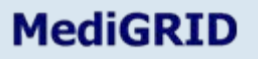

Bundesministerium für Bildung und Forschung

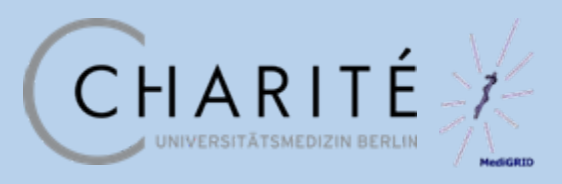

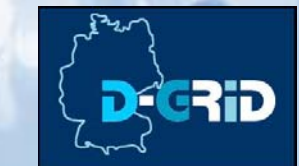

#### Medical Image Processing is characterized by

- High storage capacity
	- Volume data, high resolution images, screening
- High computing power
	- large datasets, increase of accuracy
- High variety of applications
	- specialized processing steps
- Complex workflows

Fraunhofe

**Rechnerarchitektu** und Softwaretechni

Arbeitswirtschaft und

- Image processing chains
- Often easily parallelizable
	- Image set level, Image level, tiles,…

Philipps

Universität

Aarhuro

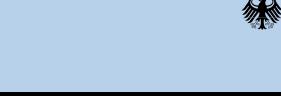

page 2

Bundesministeriun für Bilduna

und Forschund

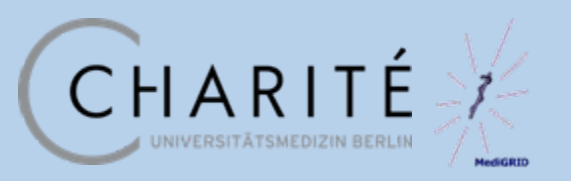

**Grid Computing**

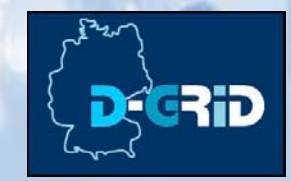

Grid Computing is the collaboration of distributed resources across institutional borders

- Scalable storage
- Scalable computing power
- •Heterogeneous hardware
- •Distributed administration
- Service oriented architecture

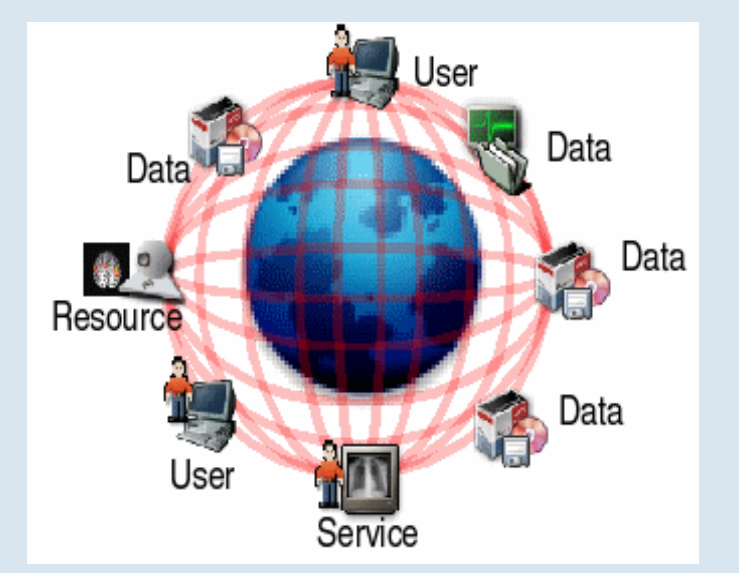

Grid Computing is a promising solution for increasing demands on medical image processing

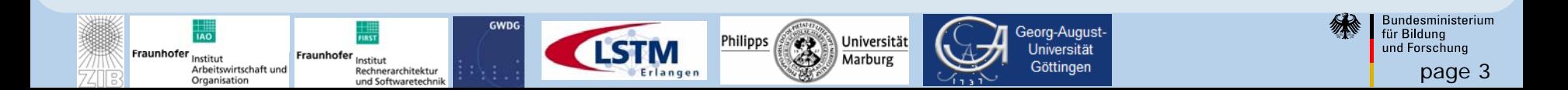

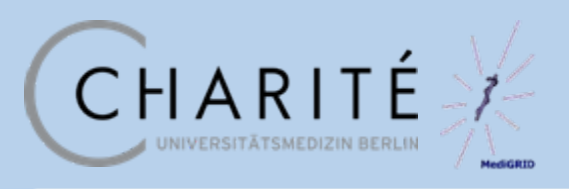

**D-Grid/MediGRID**

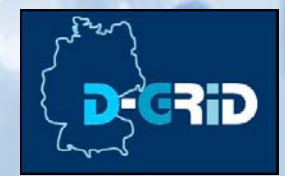

- German D-Grid (since 2005)
	- National grid initiative for science (and economy)
	- Today: 19 Community grids and 1 integration project
- MediGRID (2005-2008):
	- Community grid for medicine and life sciences
	- Application modules and cross-sectional modules

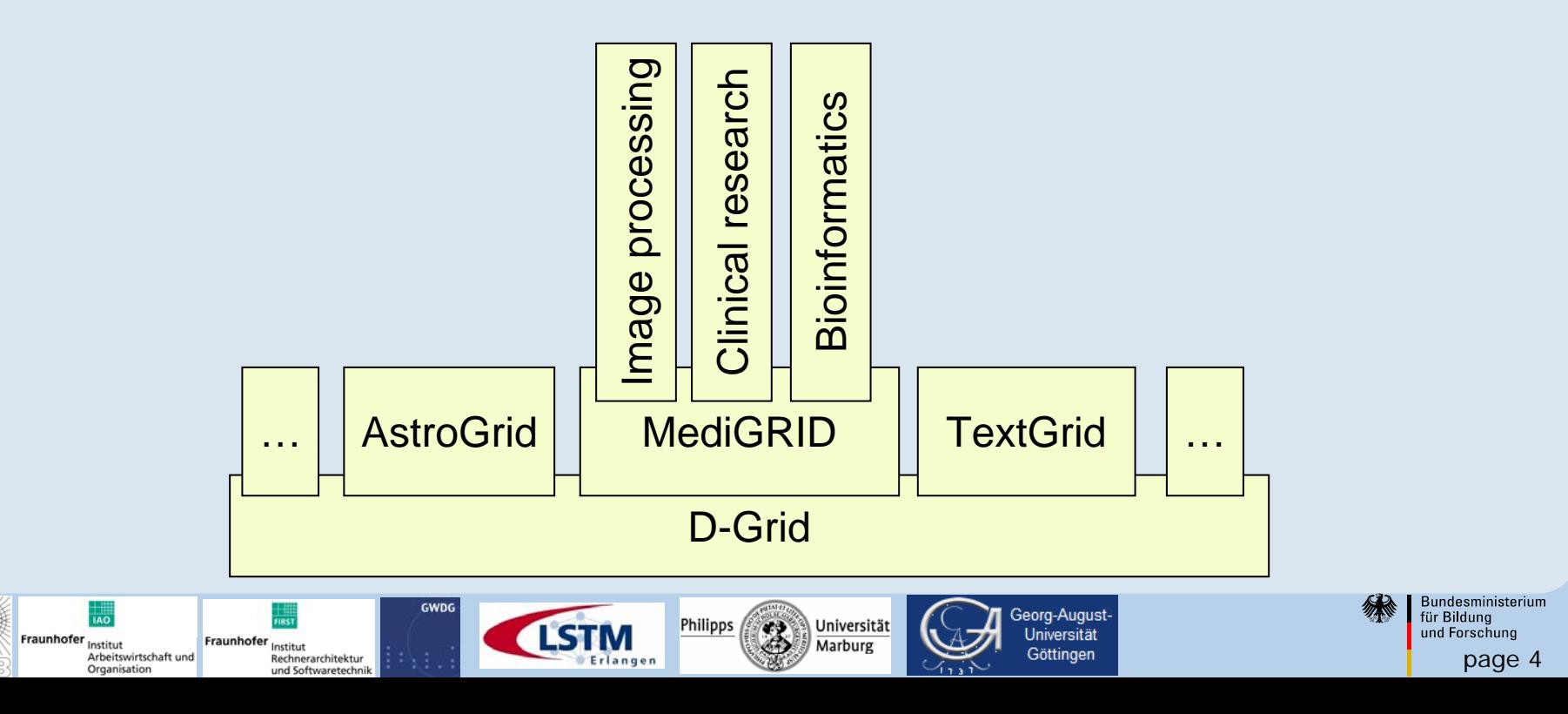

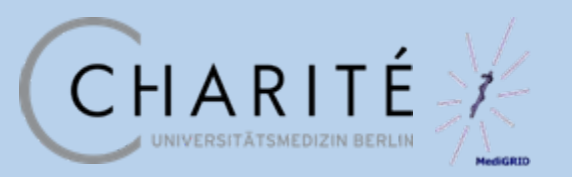

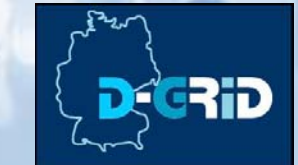

page 5

Bundesministeriun für Bilduna

und Eorschun

The image processing module implements representative applicaton scenarios in the MediGrid

- Current research projects
	- High benefit from grid, anonymized data
- Main image processing components
	- Preprocessing, registration, segmentation, classification, numerical simulations

Main tools and programming languages used in research

• Matlab, itk/vtk, c++, java, ...

Main standards and integration of external resources

• DICOM, PACS, Image Retrieval

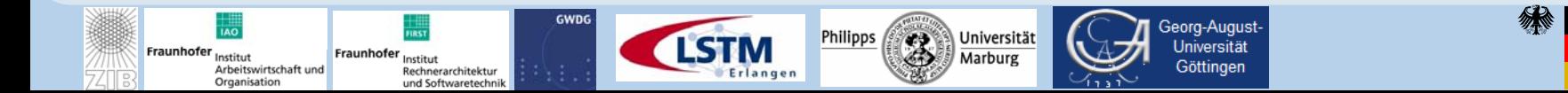

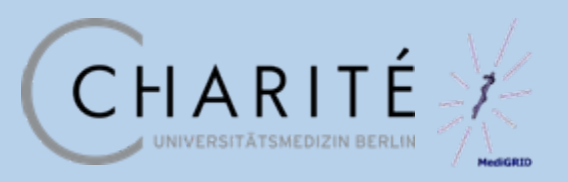

## **Functional MRI Analysis**

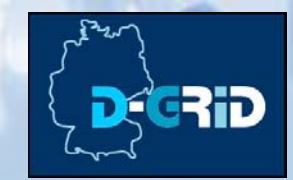

Functional MRI allows for localization of activated brain regions.

Statistical analysis over many repetitions of activation experiments

• high data volume

Preprocessing on single or few image level

- Smoothing of data
- Volume reconstruction
- Atlas-based registration

Standardsoftware SPM,

• based on Matlab

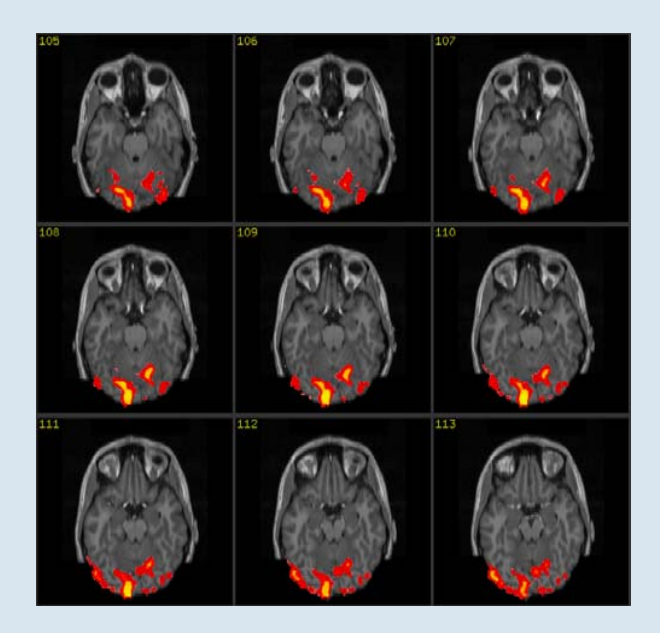

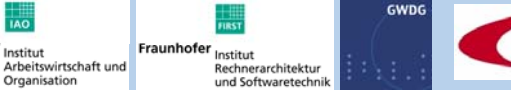

raunhofor

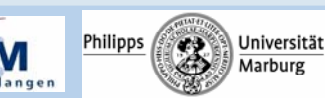

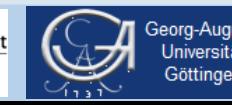

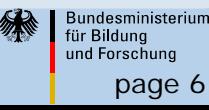

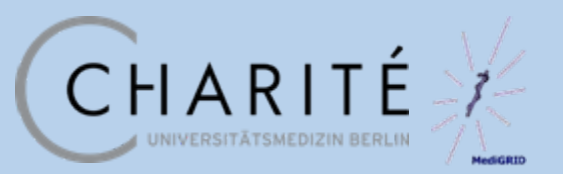

## **Virtual Vascular Surgery**

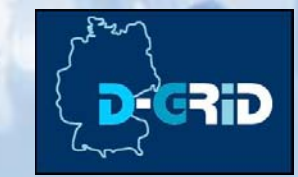

Hemodynamic simulations based on a patient's vascular geometry allows for virtual surgery of cardiovascular deseases

Segmentation of vascular geometry from CT images

• interactive segmentation and virtual surgery

Numerical simulation of blood flow

- •time consuming processing step
- initial parameters/geometry

Visualization of results

• Blood flow, pressure field

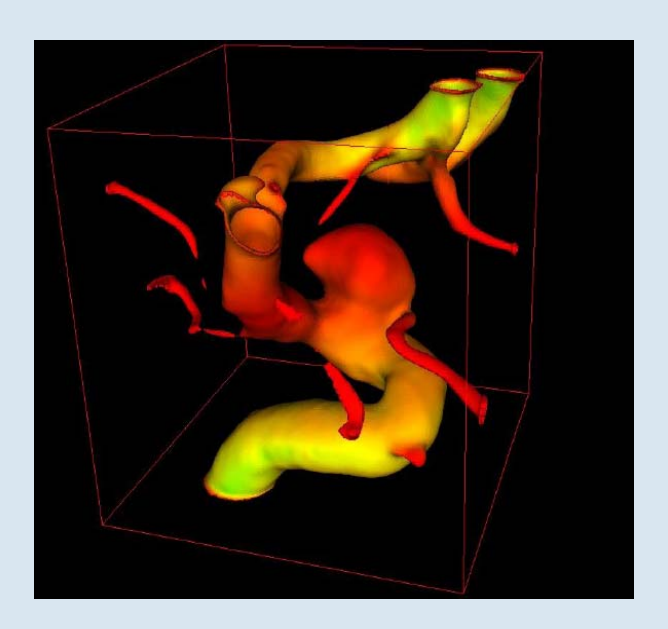

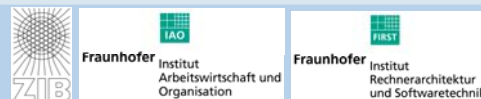

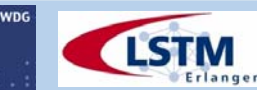

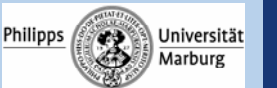

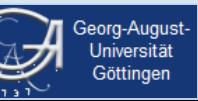

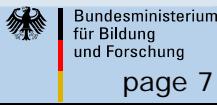

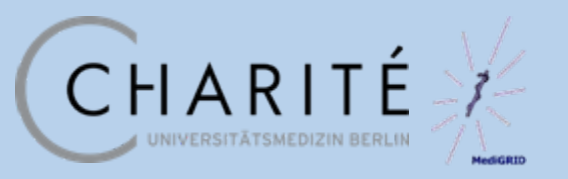

**TRUS Prostate Imaging**

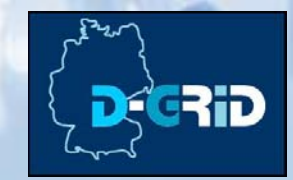

page 8

Bundesministerium für Bilduna

und Forschung

Location of tissue probes within the prostate volume supports prostate cancer diagnosis and therapy planning

Location of biopsy needles in TRUS images

• Segmentation on 2D sequences

Location of 2D images within the prostate volume

Philipps

Universität

**Aarburg** 

- 2D-3D registration
- •time vs. accuracy

Complex workflow

Fraunhofe

Inctitud

**Rechnerarchitektu** 

und Softwaretechni

raunhofer

Arbeitswirtschaft und

Organisation

- further processing steps
- image retrieval

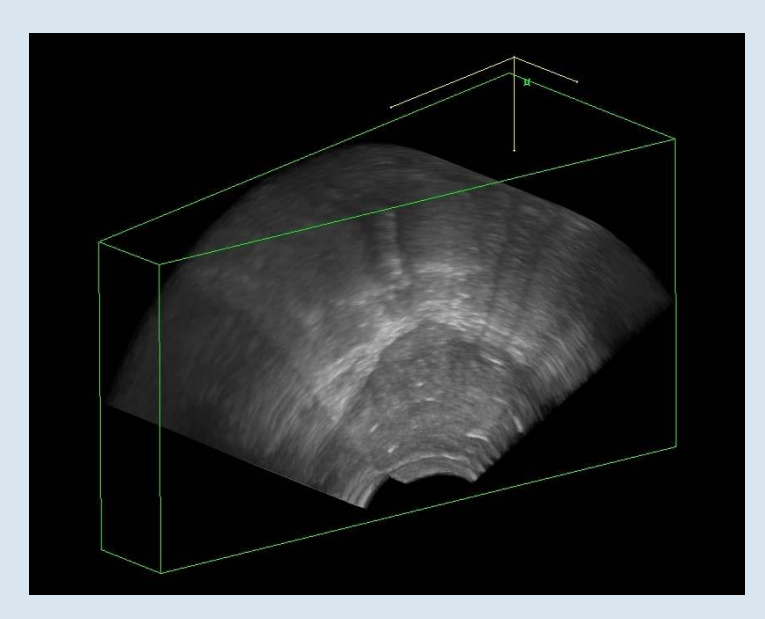

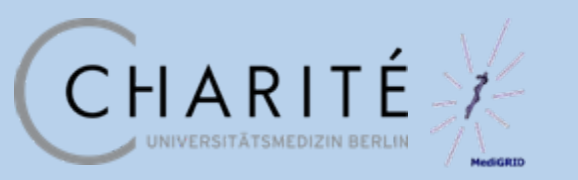

#### **Middleware Solutions**

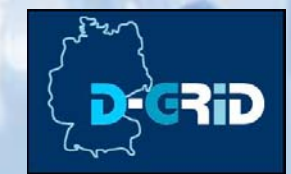

Existing middleware is adapted and – where necessary – modified or extended. New components are developed.

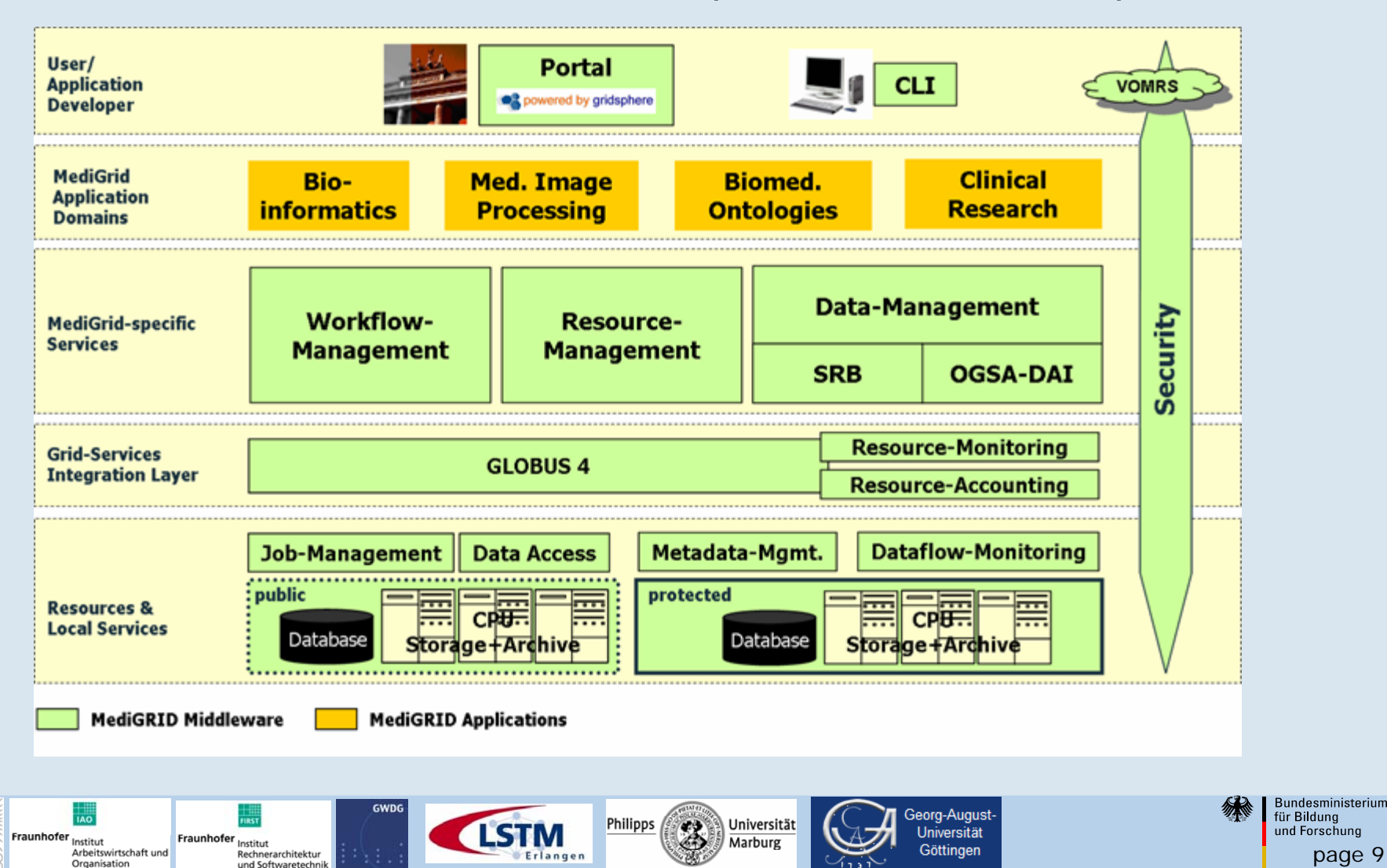

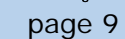

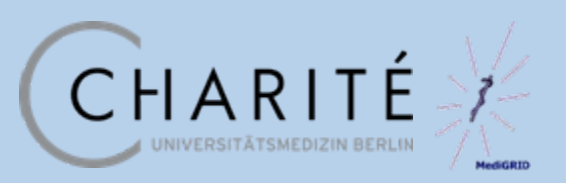

**Middleware Solutions**

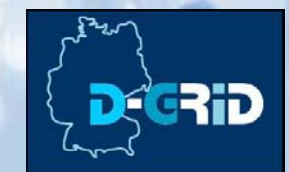

#### Current system architecture

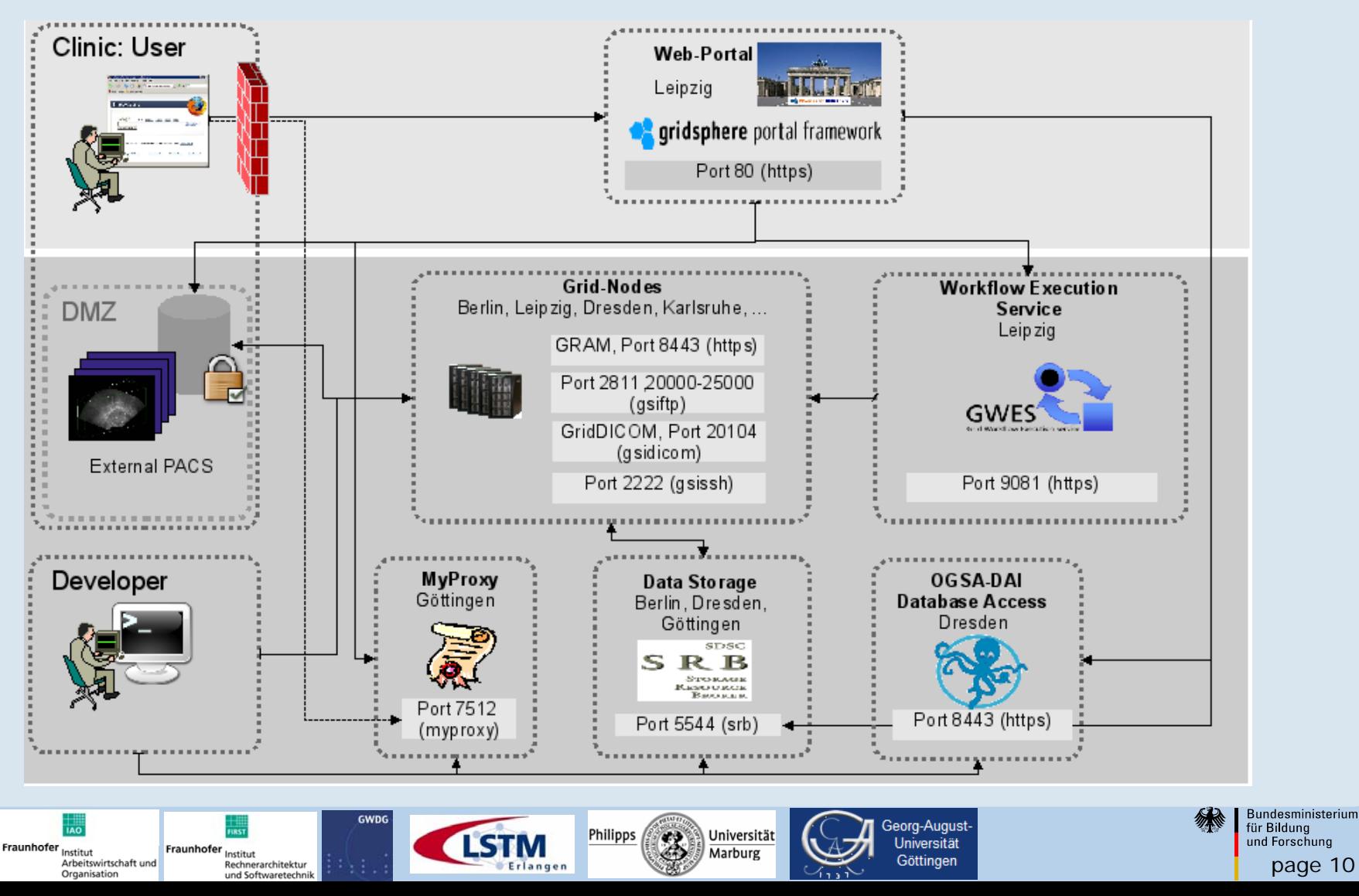

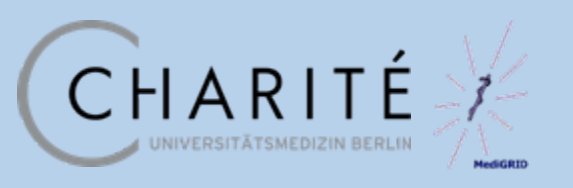

## **Workflow Manager GWES**

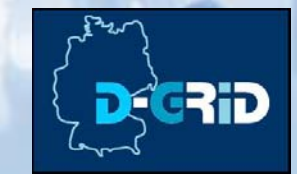

page 11

Bundesministerium

für Bildung

und Forschung

- Service-oriented, light-weight and open-source (for scientific and educational use)
- Implements Highlevel Petri nets using XML based workflow descriptions (GWorkflowDL)

Philipps

Universität

Marburg

- Resource matching
- Scheduling during runtime
- Checkpointing
- **Persistence**

Fraunhofer Institut

Arbeitswirtschaft und

Organisation

- Fault-tolerance
- Web-based GUI for administration and control

Fraunhofer<sub>Institut</sub>

**Rechnerarchitektur** 

und Softwaretechni

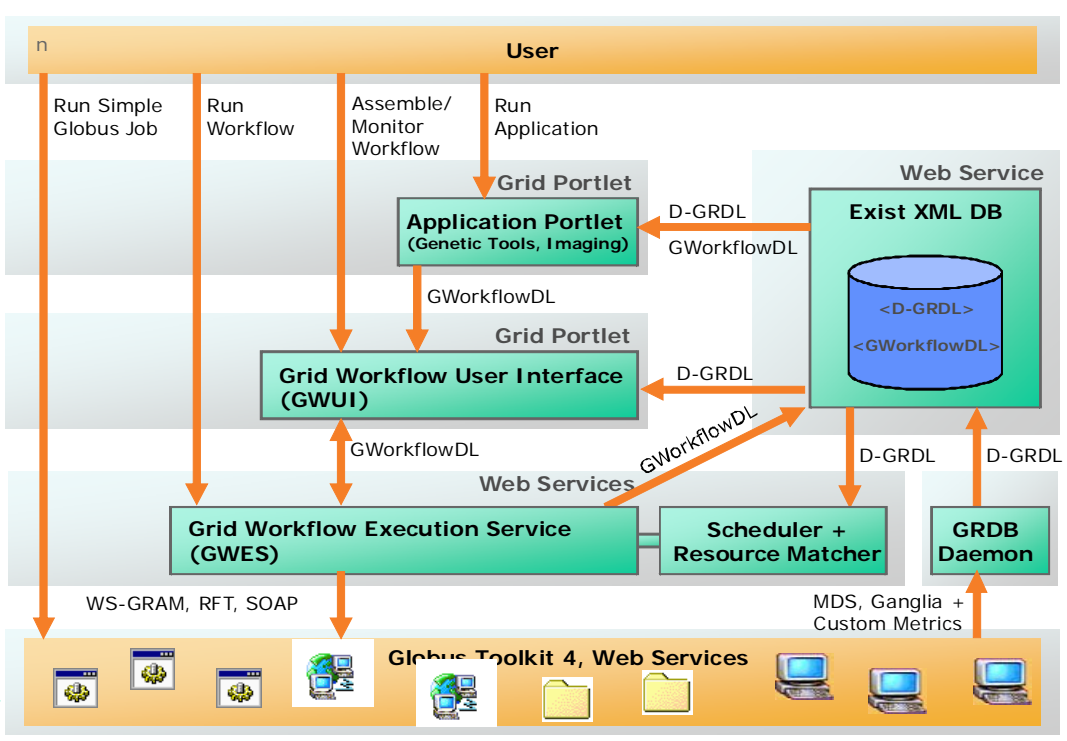

Geora-August

Universität

Göttingen

#### **MediGRID Workflow Management**

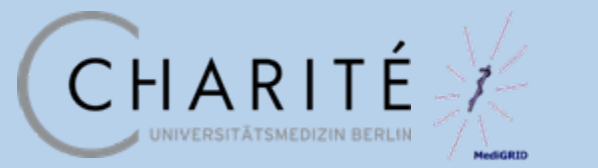

**Petri nets**

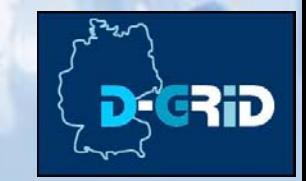

#### Mathematical modeling language for distributed systems, consisting of

- Transitions (squares)
- Places (circles), that may hold  $n_{\text{p}}$  tokens (black dots)
- Flow relations (arrows between places and transitions)
	- Input place: arrow is pointing from place to transition
	- Output place: arrow is pointing from transition to place
- Marking: Distribution of tokens on places

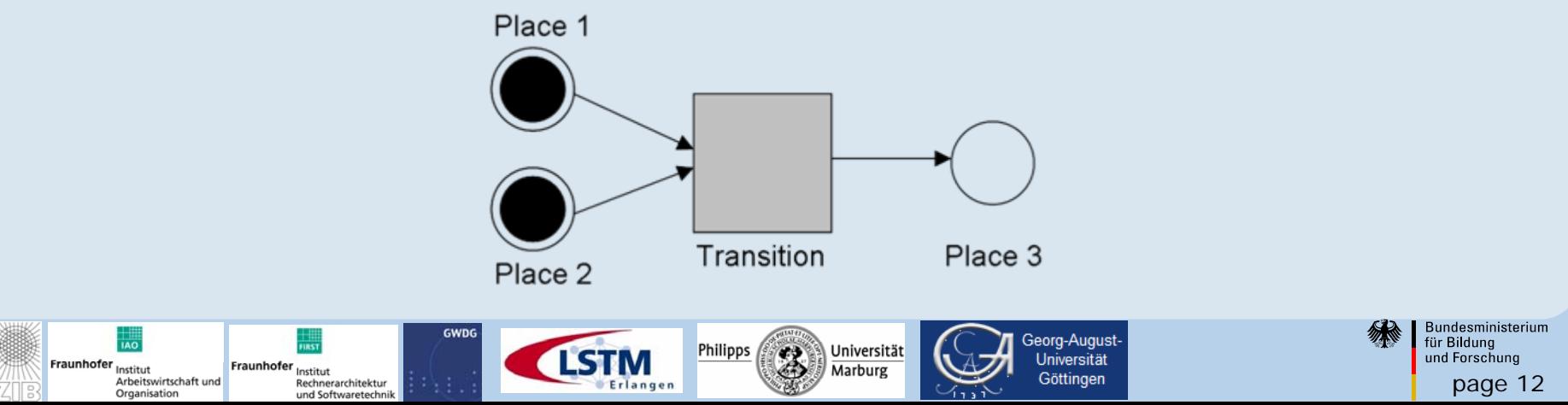

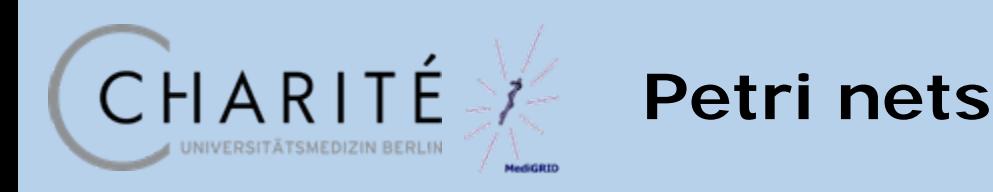

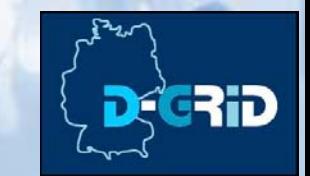

page 13

- Enabling of a transition:
	- All input places are occupied
	- All output places may receive further tokens
- Firing of a transition:
	- One token of each input place is consumed
	- One token is added to each output place
- Modeling of image processing workflows
	- Data -> token, executables -> transitions
	- Program execution -> firing

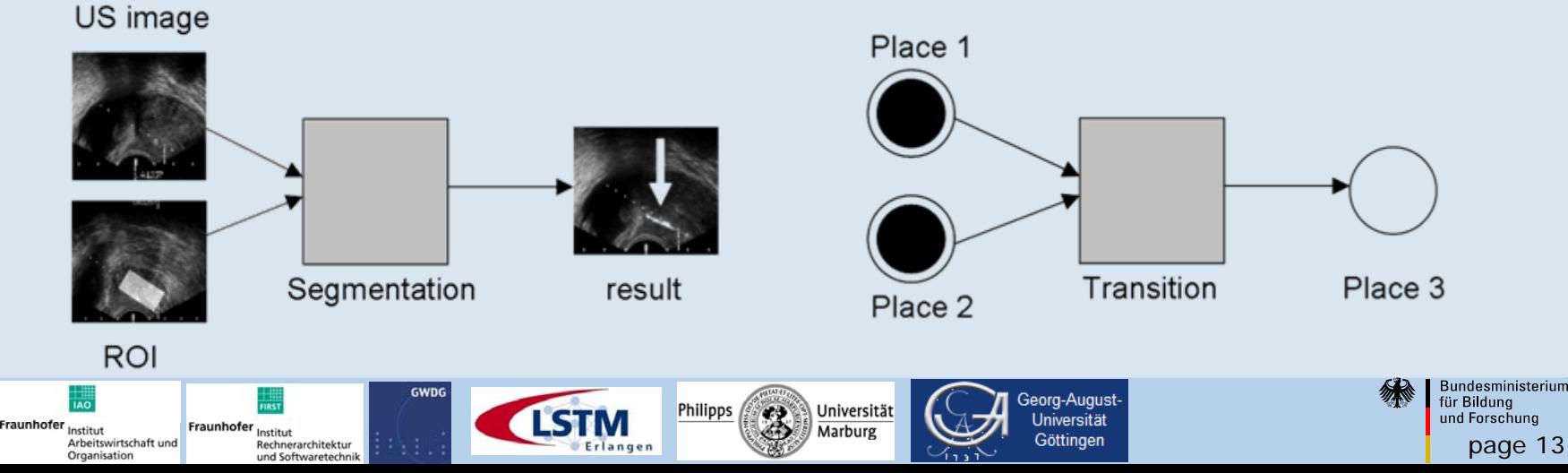

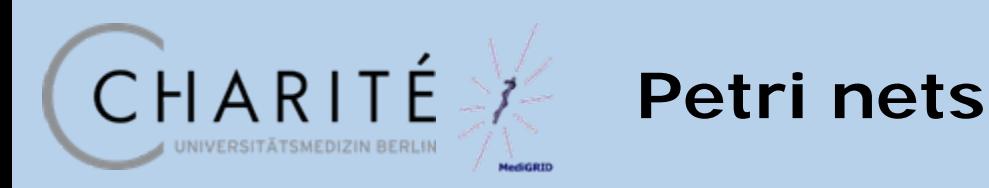

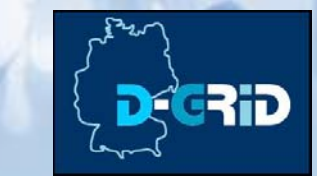

Modeling of Image processing chains

- Intuitive visualization
- Easy implementation of coarse grained parallelization

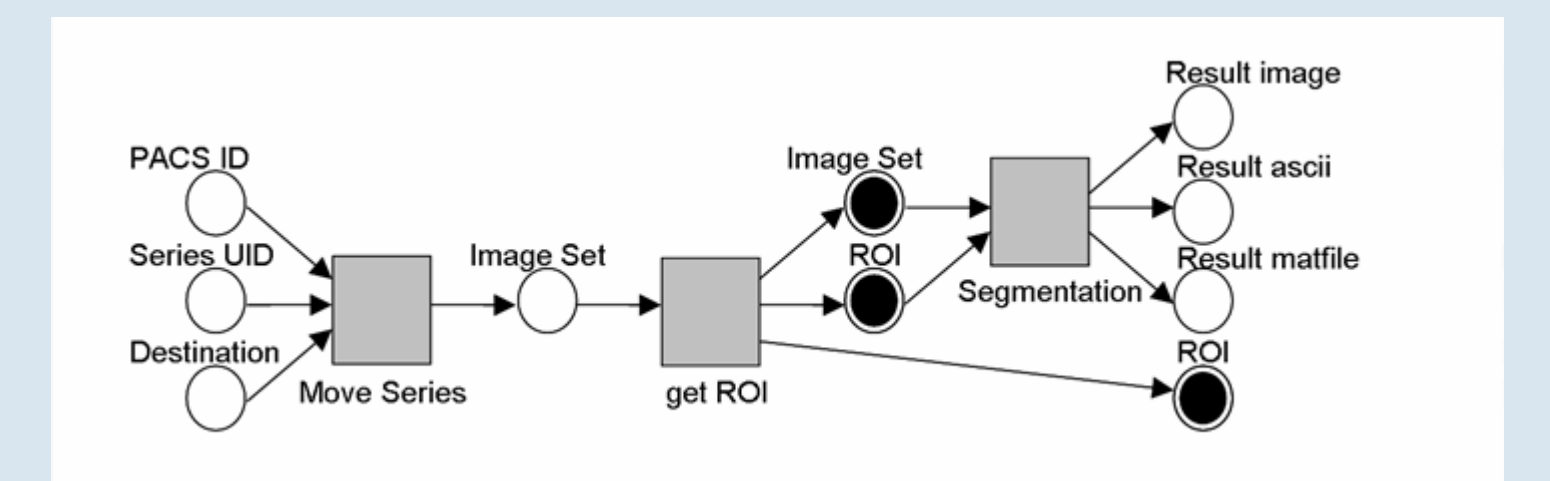

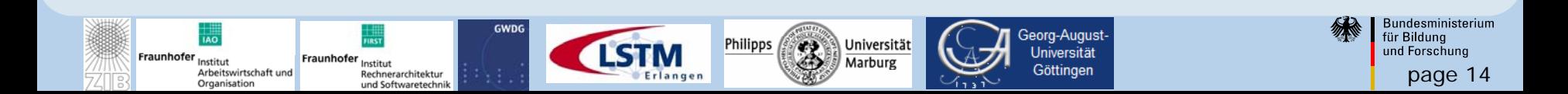

**Coupling to the grid**

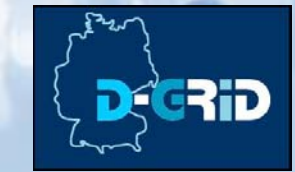

#### Webbased control over the implemented workflow

CHARITÉ

UNIVERSITÄTSMEDIZIN BERLIN

scent

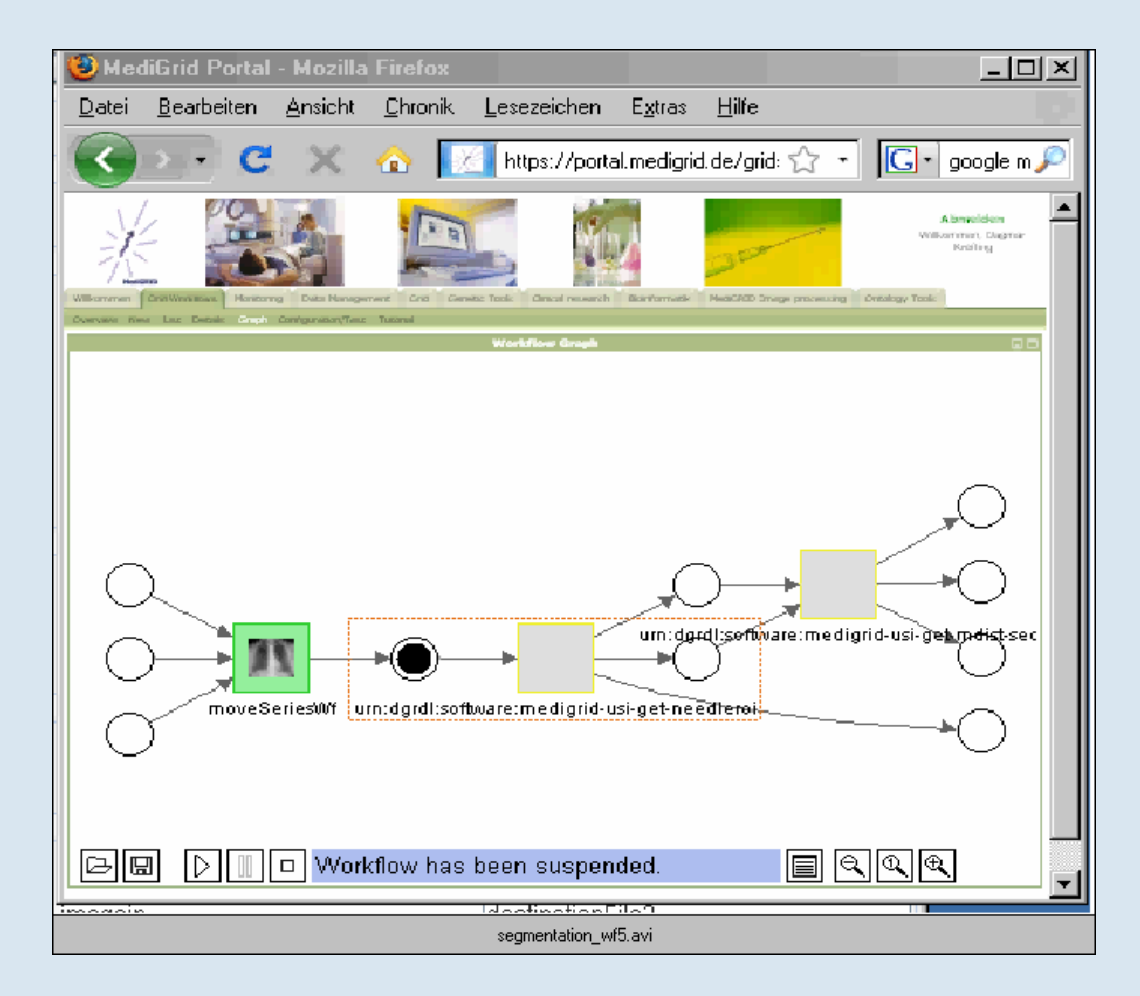

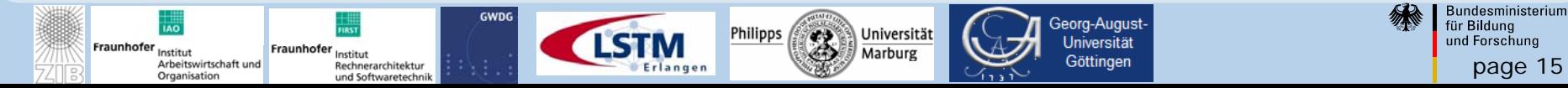

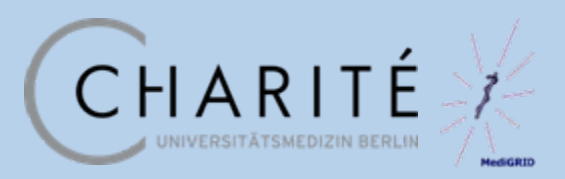

**Implementation steps**

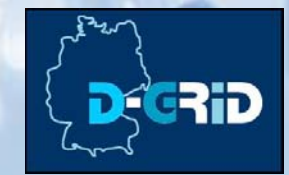

Implementation of command-line tools to the grid

- 1. Deployment of the software to the gridnodes
- 2. Generation of a wrapper script
- 3. Registration of the software
- 4. Creation of a workflow description
- 5. *Optional:* Integration of the workflow into the user portal

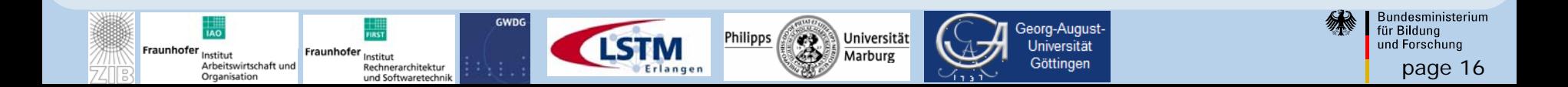

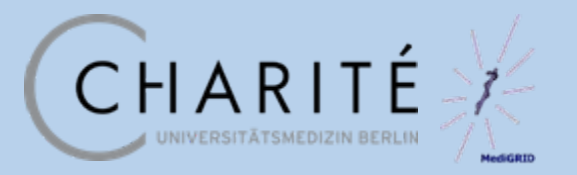

## **Deployment of software**

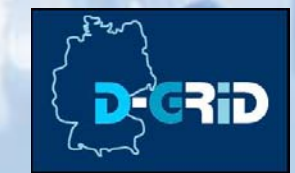

Software has to be installed on the front-end of the sites

- Each application group has it's own remote directory
	- Copy application from a local directory to the remote installation directory with gsiscp (script)
	- Access to the gridnodes via gsissh and svn update

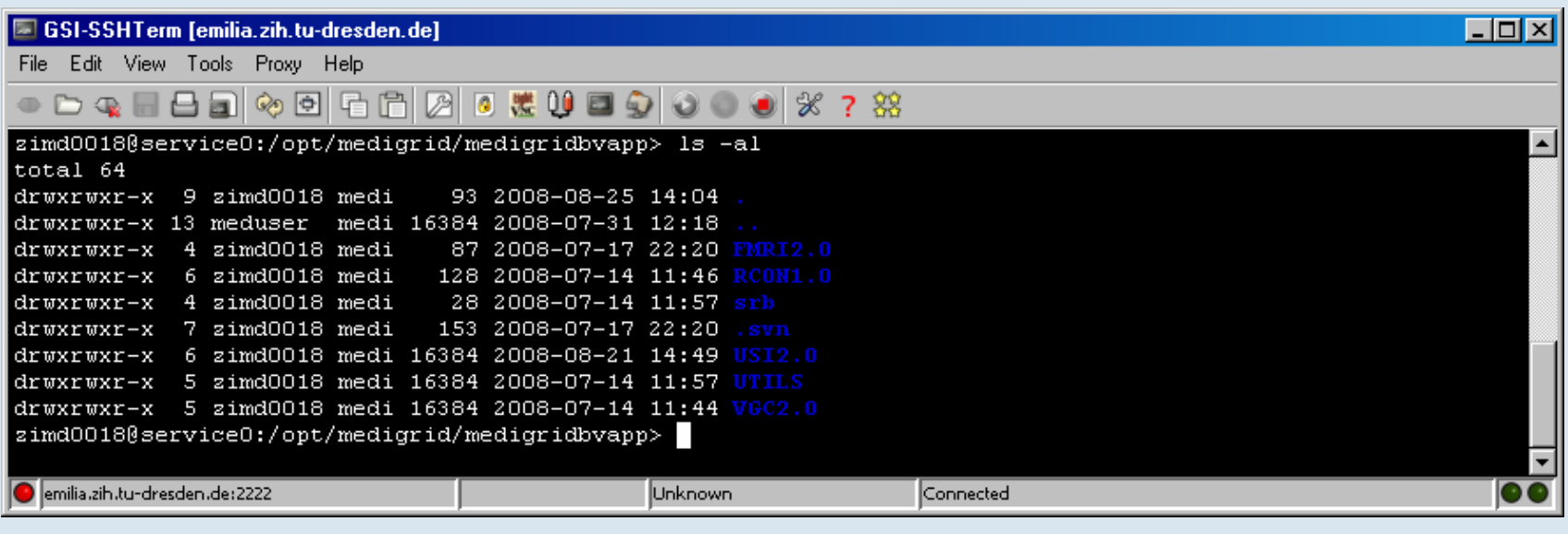

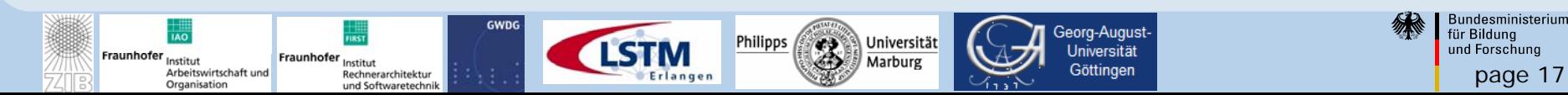

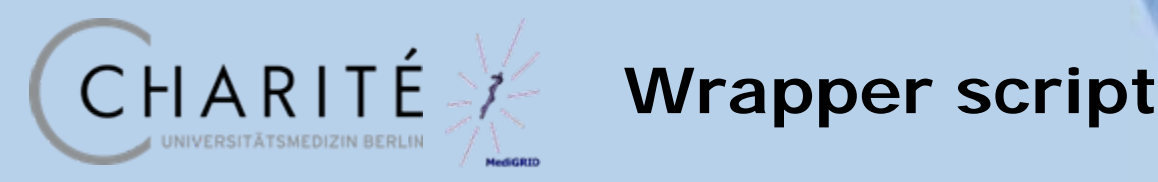

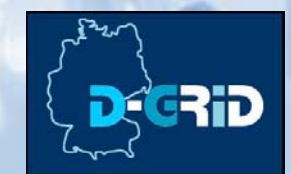

- A shell-script
	- Sets environment (pathes, environment variables)
	- Calls the program(s)
	- Requirement: all parameters have to be passed as name/value pair
		- Program call:

segmentation 51123\_1100.png 51123\_roi.mat

• Script call:

gwes-segmentation-simple.sh

–*input\_image* 51123\_1100.png *–roi* 51123\_roi.mat

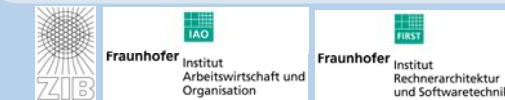

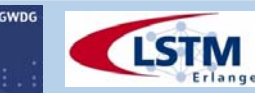

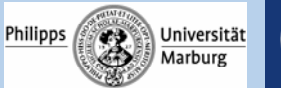

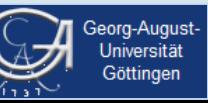

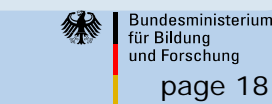

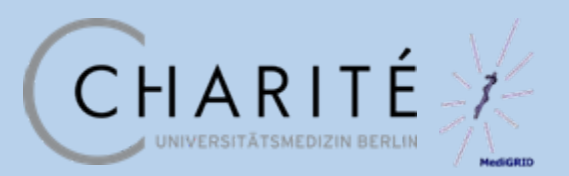

Arbeitswirtschaft und

Organisation

Rechnerarchitektur

und Softwaretechnik

## **D-GRDL Registration**

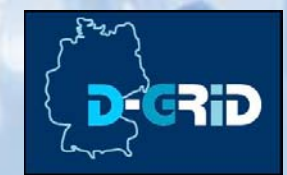

page 19

Bundesministerium für Bildung und Forschung

 $\Box$ olx

#### Database-entry (exIST-database, dgrdl):

- new software (path of the script)
- gridnodes where the software is available

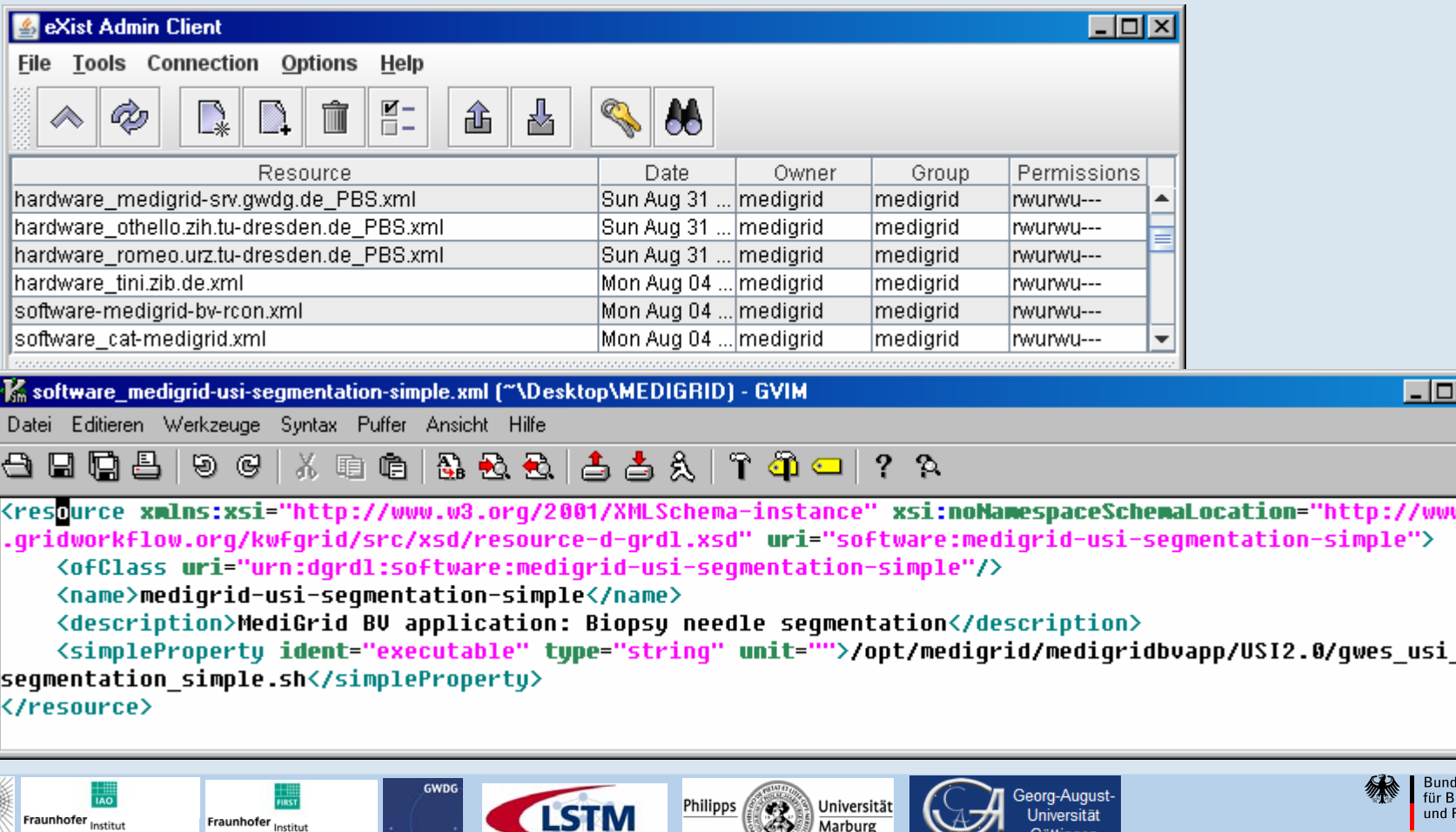

-18 17

Erlangen

Marburg

Göttingen

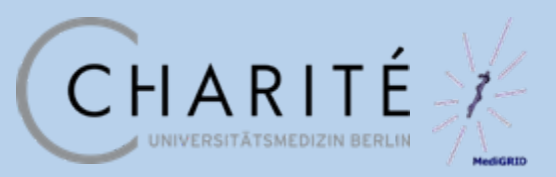

## **Workflow Description**

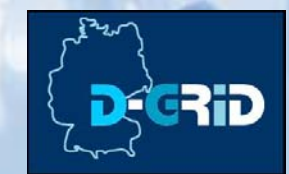

page 20

#### Xml-based GWorkflowDL

Fraunhofer

Arbeitswirtschaft und

Organisation

Institut

Rechnerarchitektur

und Softwaretechnik

#### gwes-segmentation-simple.sh

#### –*input\_image* 51123\_1100.png *–roi* 51123\_roi.mat

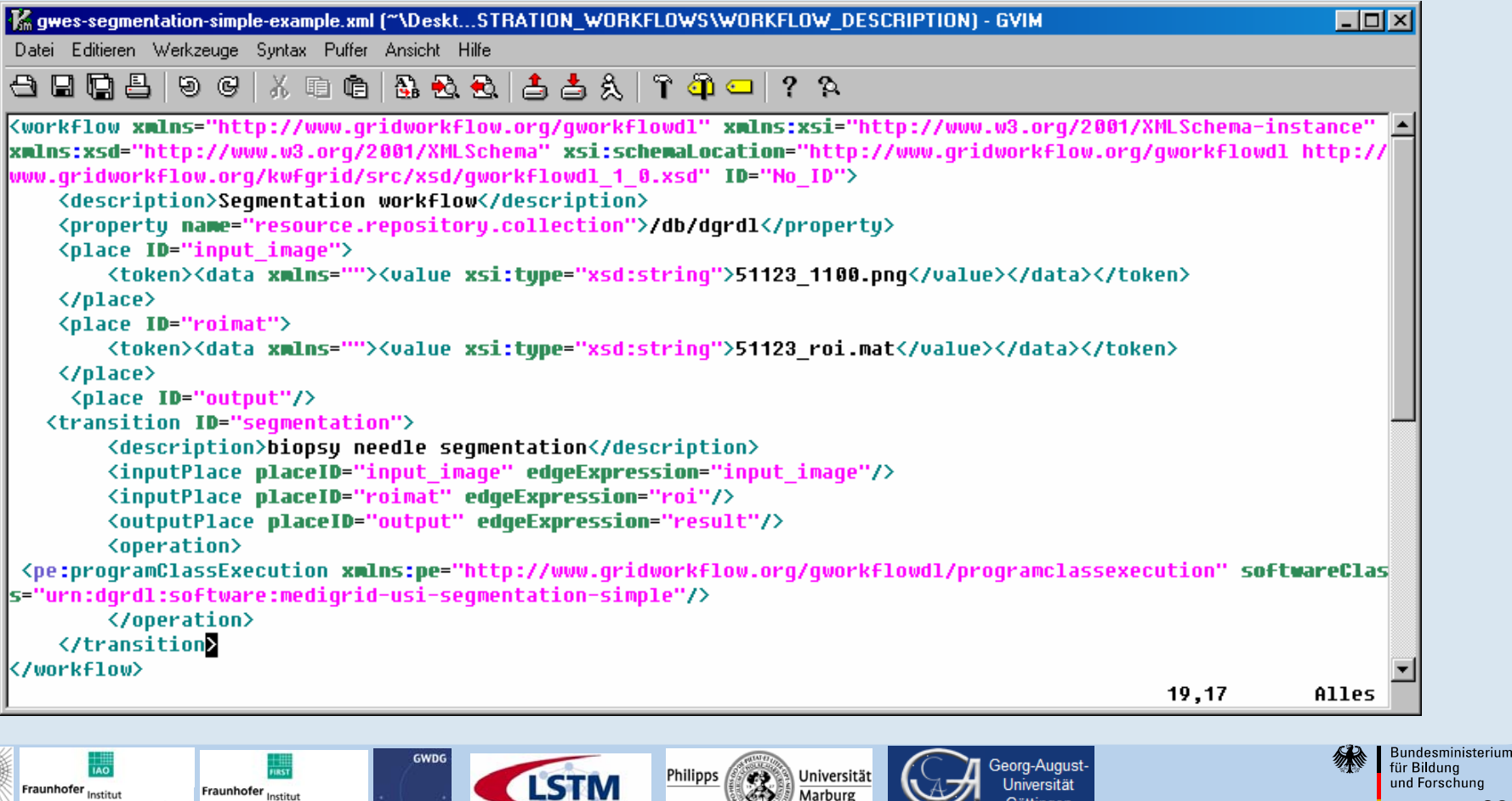

Erlangen

Marburg

Göttingen

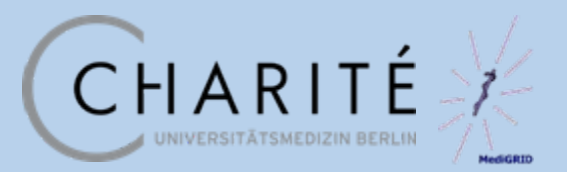

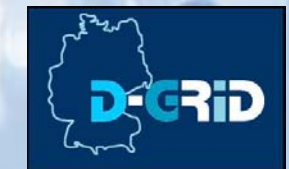

Workflow upload to the workflow manager

- Webbased using the GUI
- Data has to be specified within the workflow
	- manually: error source
	- script: additional local tools
- Only reasonable for computer-affine researchers and users

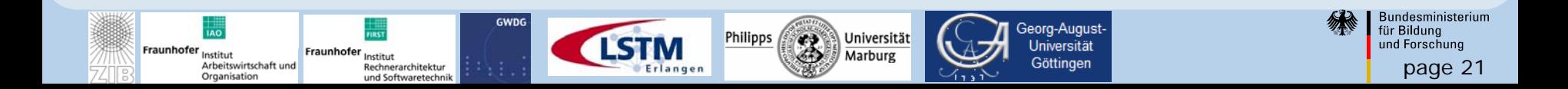

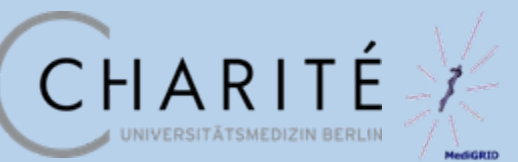

### **Manual upload**

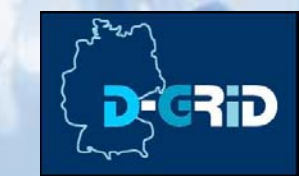

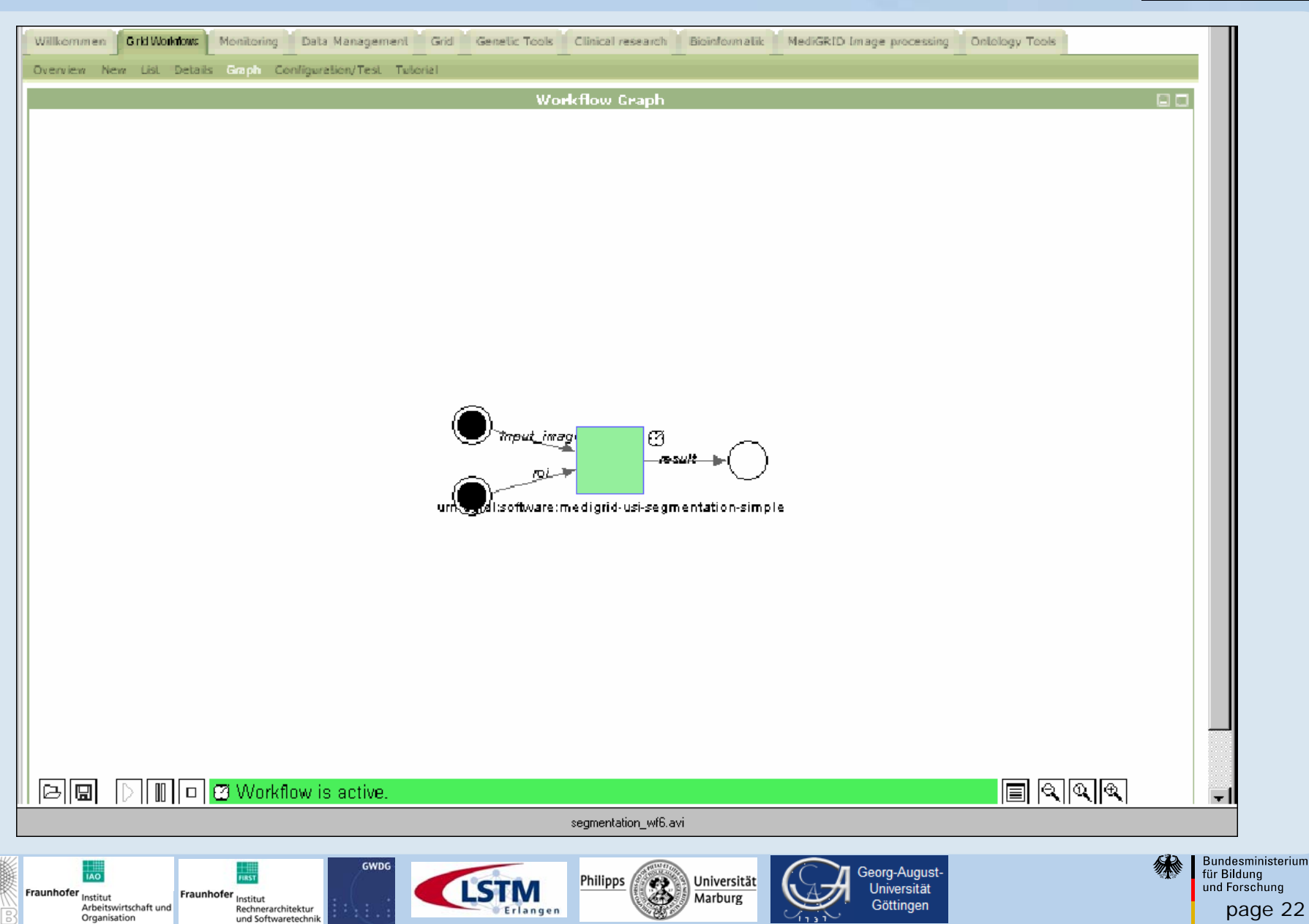

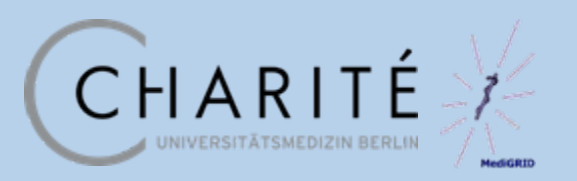

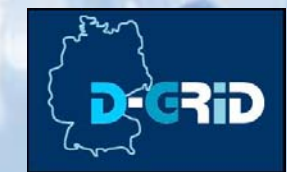

Integration of a workflow template in a GUI

- MediGRID: Integration into an applicationspecific portlet
- Further development time, but userfriendly

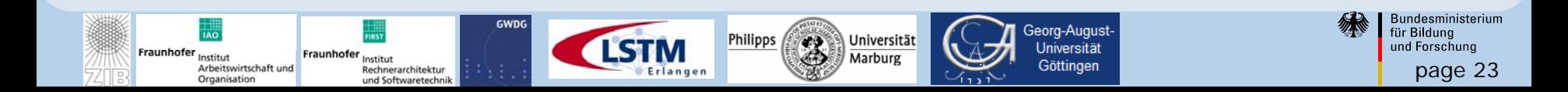

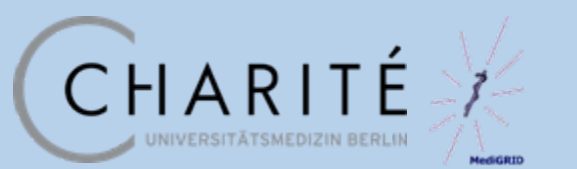

## **Portal Integration**

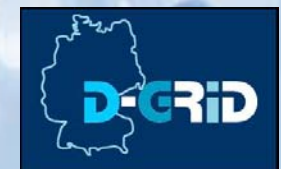

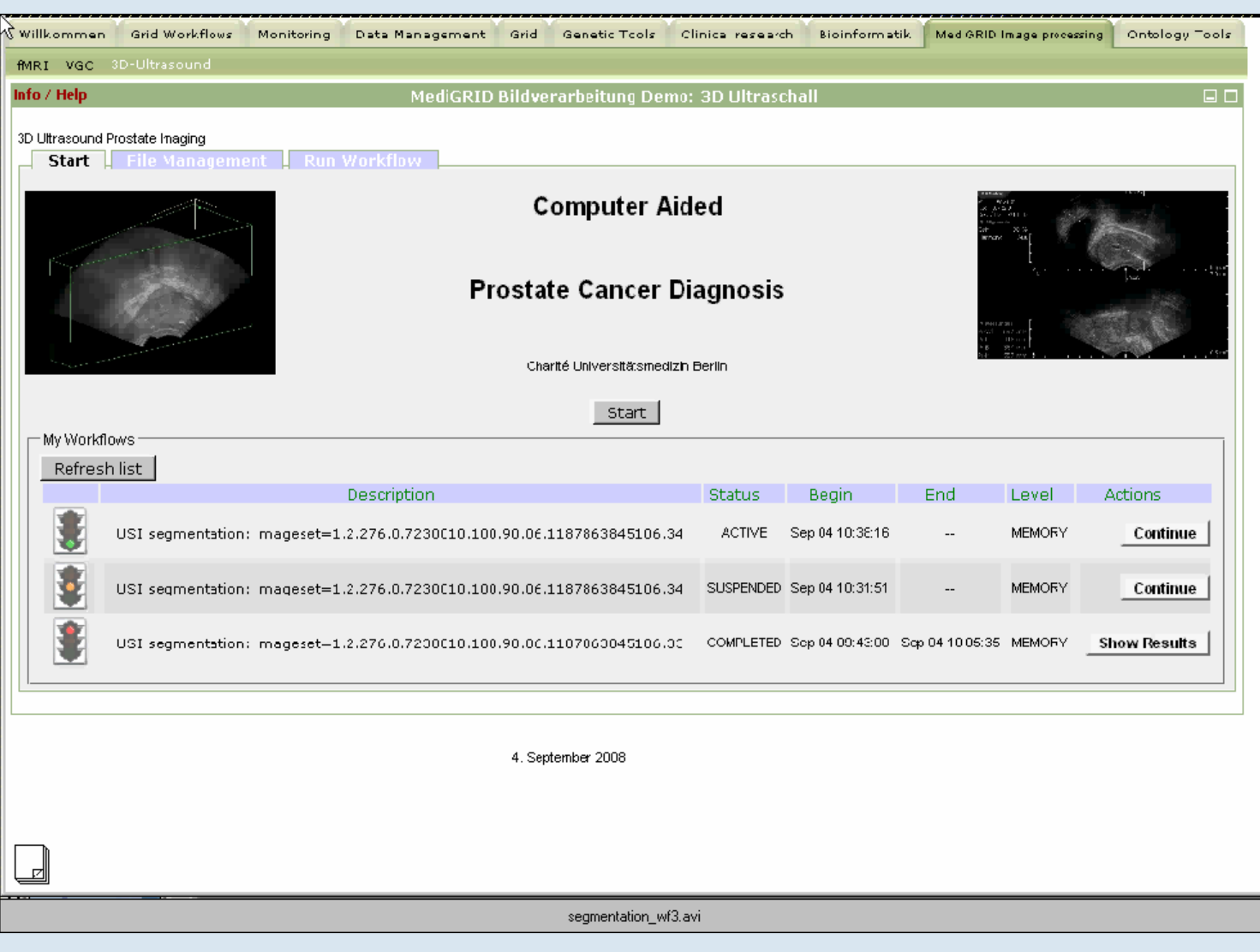

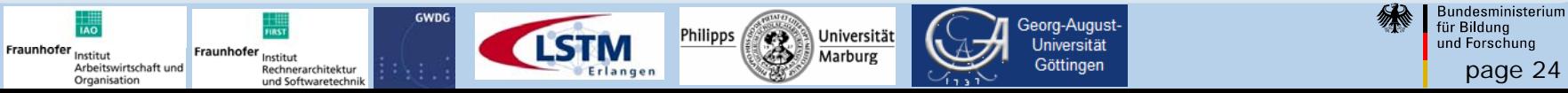

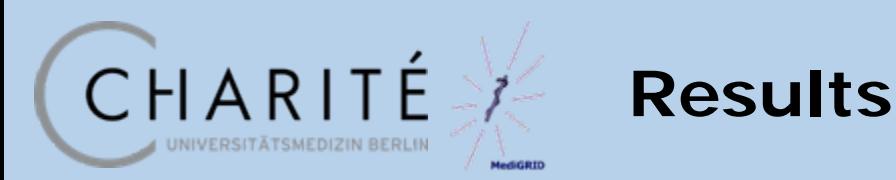

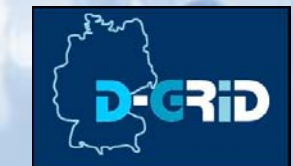

page 25

Bundesministerium

für Bildung

und Forschung

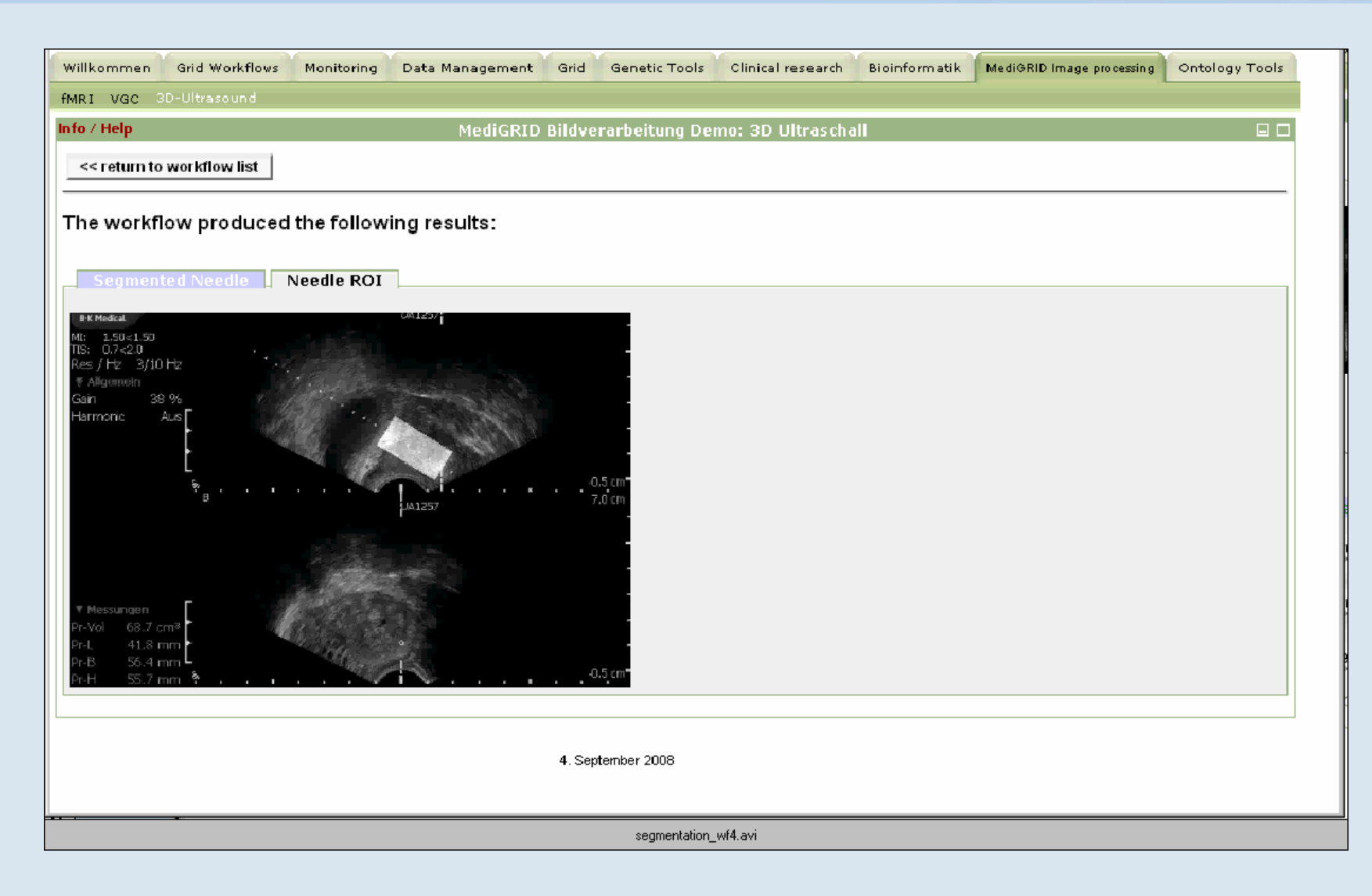

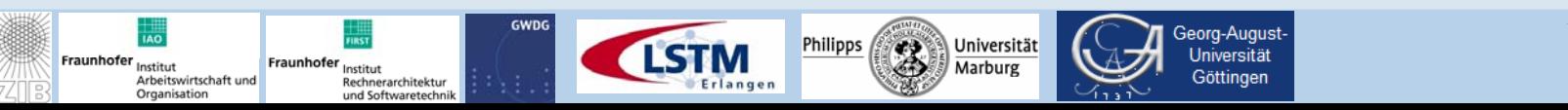

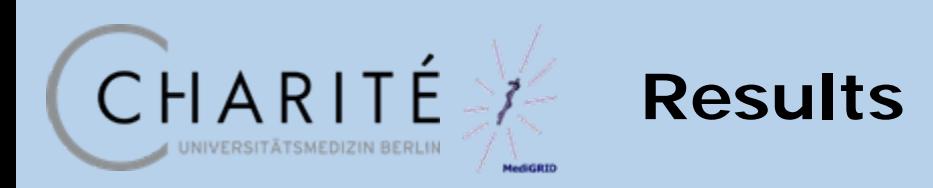

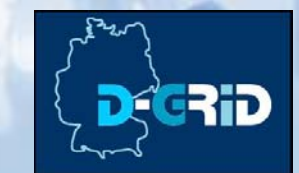

Currently implemented:

- 5 image- and signalprocessing applications
- With application specific portlets:
	- Functional MRI: simple workflow (needs matlab)
	- Virtual vascular surgery: basic interactive visualization
	- Ultrasound imaging: 4 different workflows
- Without portlets:

munhofo

Organisatio

- Analysis of polysomnographic signals from a clinical study
- Dynamical lung CT
- Recently started projects (Services@MediGRID, MedInfoGrid)

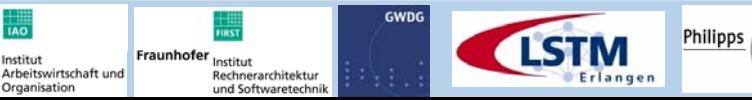

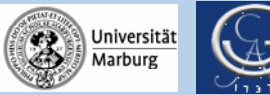

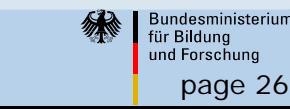

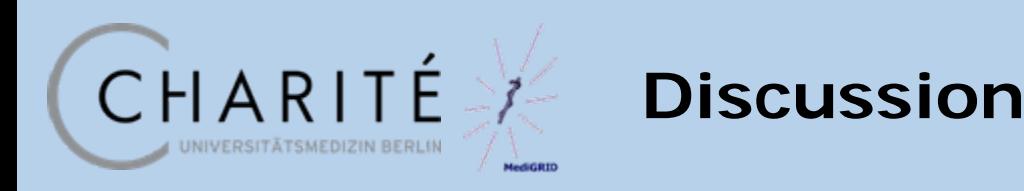

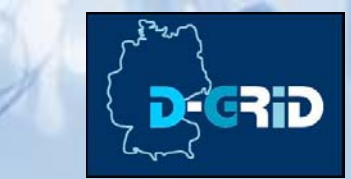

- -Use cases for quick implementation
	- Command-line code
	- Coarse-grained parallelization
	- Usage by the developer
- -Use cases for further portal implementation
	- Some interaction desired (e.g. image selection)
	- End-user application
	- Visualization of (intermediate) results

# THANK YOU FOR YOUR ATTENTION

Further information: [www.medigrid.de](http://www.medigrid.de/) - dagmar.krefting@charite.de

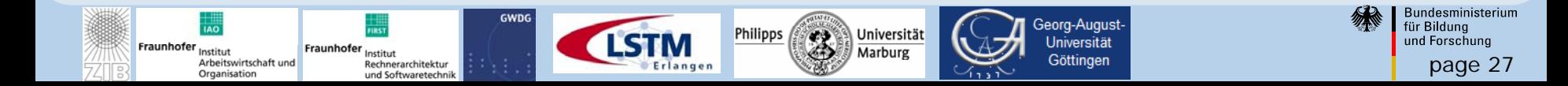

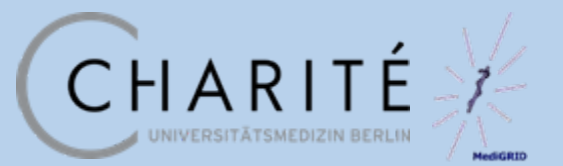

## **Additional slides**

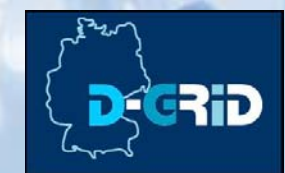

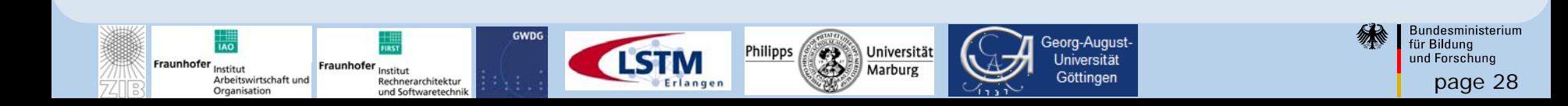

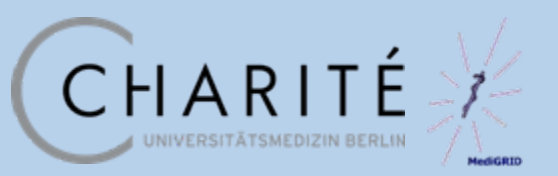

## **Middleware solution**

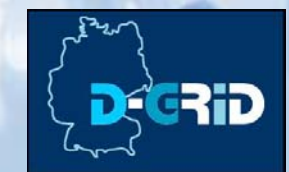

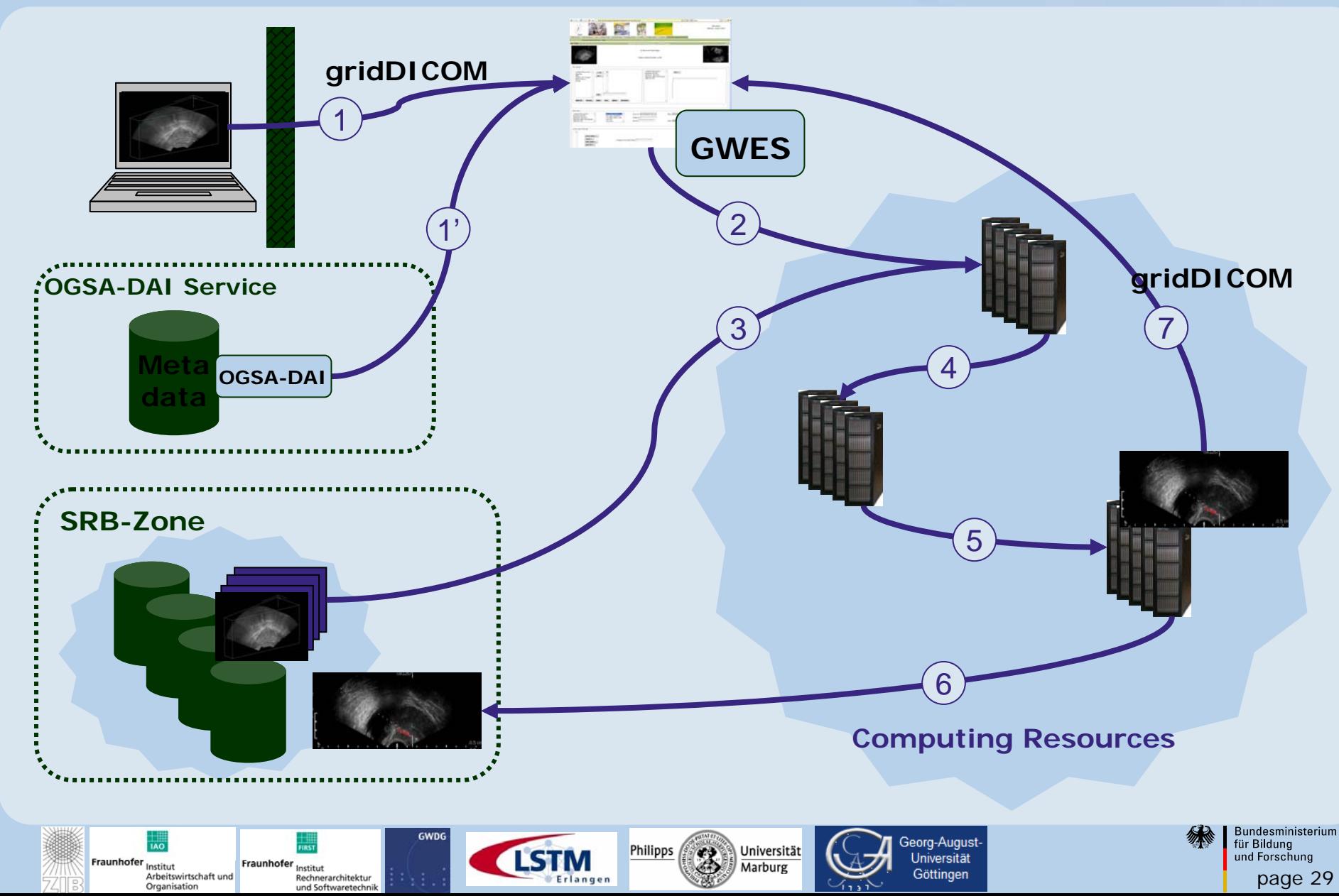

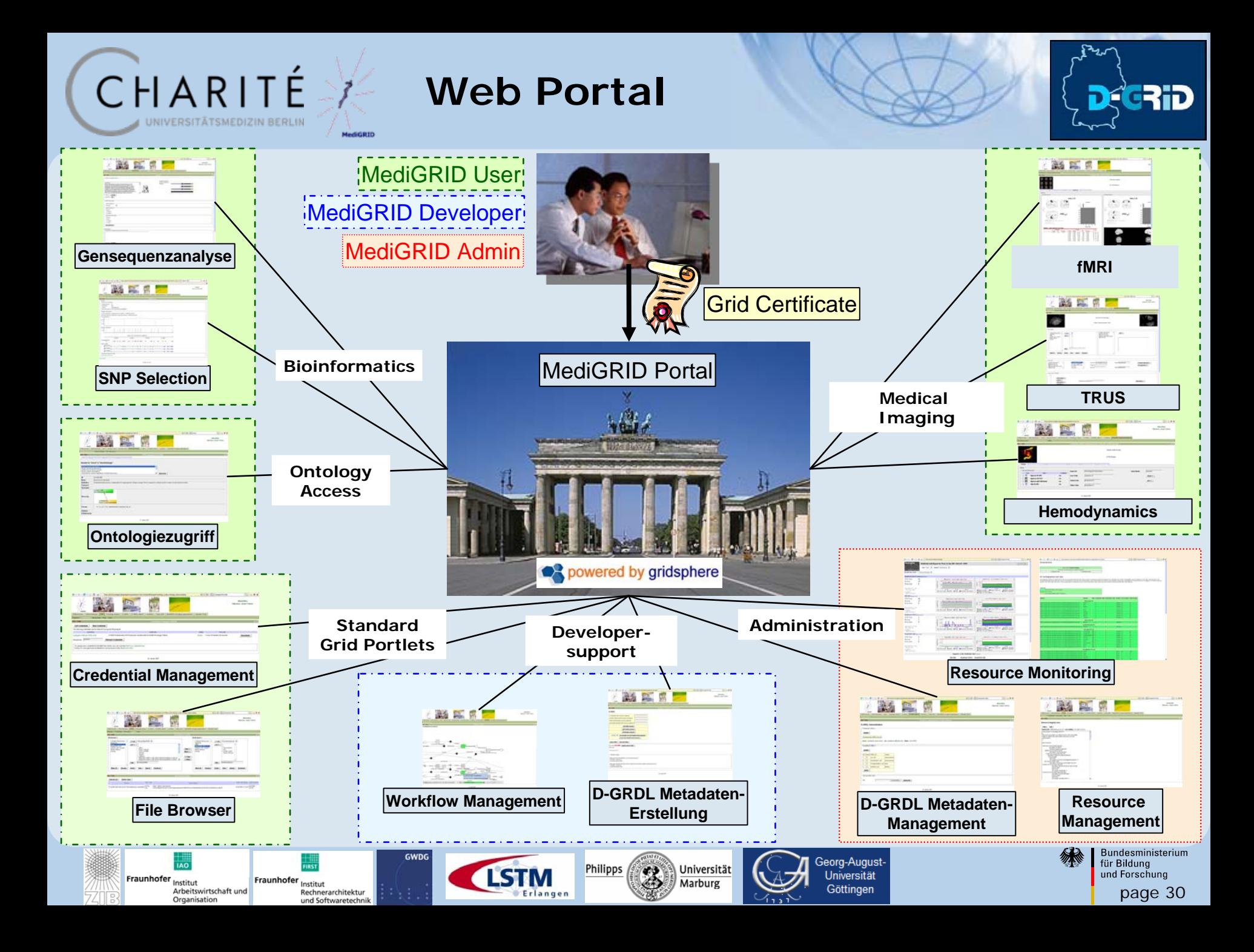

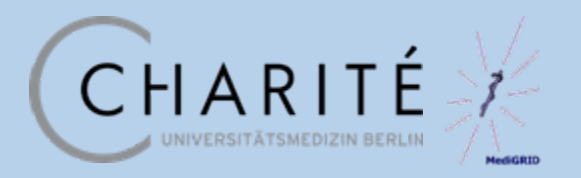

**Medical Grids**

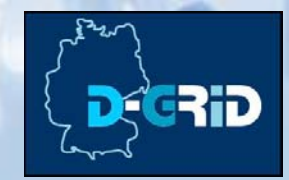

Medical Grids demand special requirements with respect to mere computing Grids

High security and safety

• Patient data, traceability of processing steps

User friendliness

• User accustomed used to graphical user interfaces

Virtualization of grid resources

• Heterogeneous data and applications

Current research on modern Grids is working to overcome these barriers

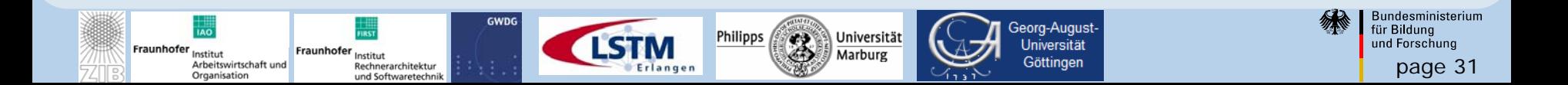

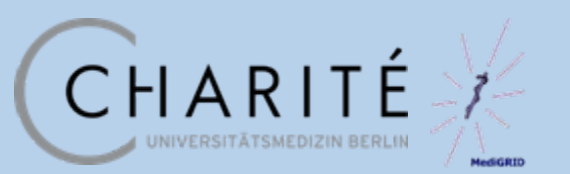

**gDICOM/RDT**

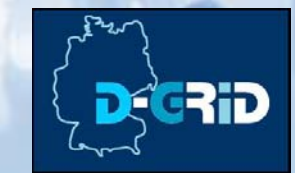

page 32

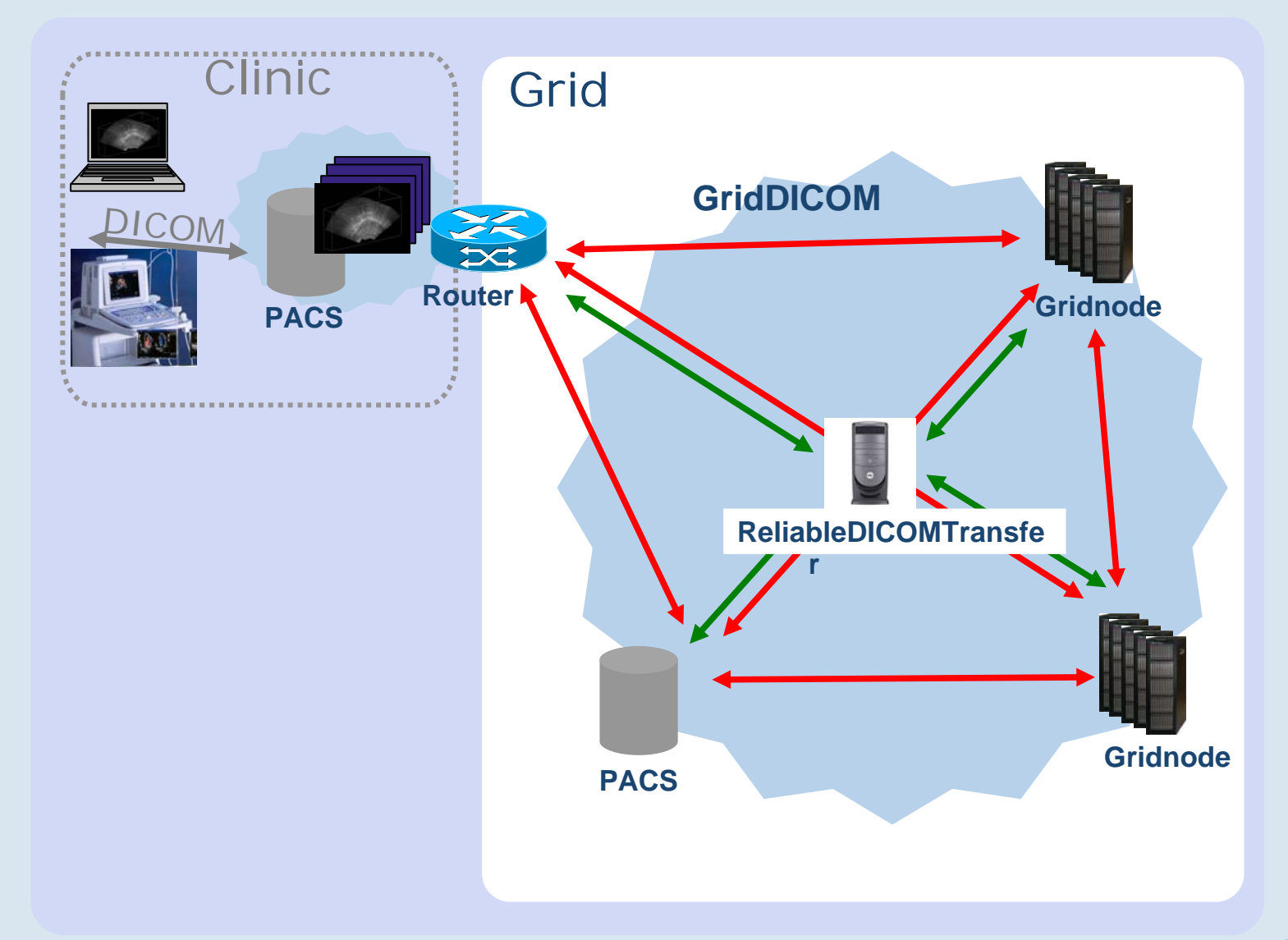

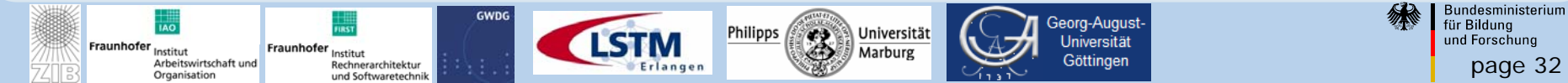